### **Министерство сельского хозяйства Российской Федерации**

**Федеральное государственное бюджетное образовательное учреждениевысшего образования**

### **«ВОРОНЕЖСКИЙ ГОСУДАРСТВЕННЫЙ АГРАРНЫЙ УНИВЕРСИТЕТИМЕНИ ИМПЕРАТОРА ПЕТРА I»**

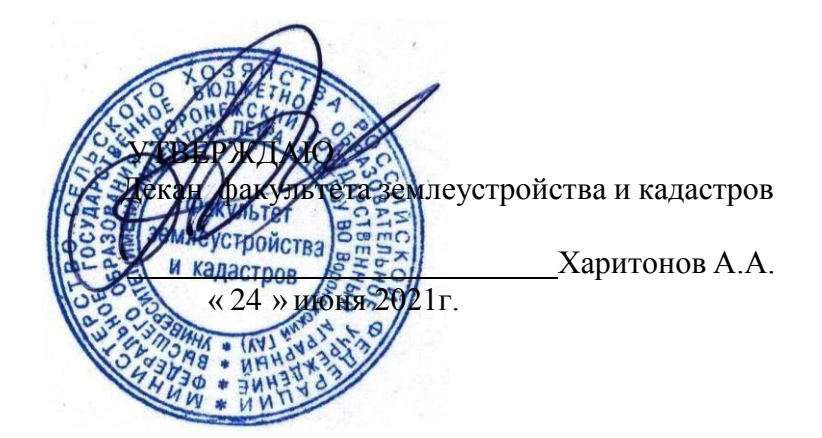

### **РАБОЧАЯ ПРОГРАММА ПРАКТИКИ**

### **Б2.О.02(У) Учебная, технологическая практика**

Направление подготовки 21.03.02 землеустройство и кадастры Направленность (профиль) «Землеустройство» Квалификация выпускника - бакалавр

Факультет землеустройства и кадастров Кафедра

мелиорации, водоснабжения и геодезии

Разработчик рабочей программы Канд. с-х. наук, доцент Макаренко С.А. Ст. преподаватель .Ванеева М.В.

America

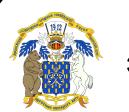

 ДОКУМЕНТ ПОДПИСАН ЭЛЕКТРОННОЙ ПОДПИСЬЮ ДОКУМЕНТПОДПИСАНЭЛЕКТРОННОЙПОДПИСЬЮ

Сертификат: 545AD669F460C778C21B8814FF5825E2 Владелец: Агибалов Александр Владимирович Сертификат: 545AD669F460C778C21B8814FF5<br>Владелец: Агибалов Александр Владимирович<br>Действителен: с 02.04.2024 до 26.06.2025

Воронеж – 2021 г.

Рабочая программа разработана в соответствии с Федеральным государственным образовательным стандартом высшего образования по направлению подготовки 21.03.02 «Землеустройство и кадастры» (уровень бакалавриата) утвержденным приказом Министерства образования и науки России № 978 от 12.08.2020 г. и зарегистрированным в Министерстве юстиции Российской Федерации 25.08.2020 г., регистрационный номер №59429.

Рабочая программа утверждена на заседании кафедры мелиорации, водоснабжения и геодезии (протокол 10 от 23.06.2021 г)

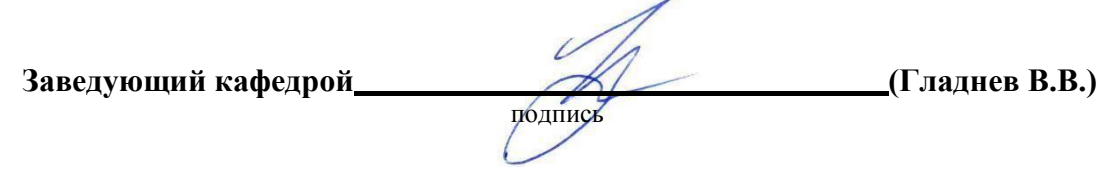

Рабочая программа рекомендована к использованию в учебном процессе методической комиссией факультета землеустройства и кадастров (протокол № 11 от 24.06.2021 г.).

**Председатель методической комиссии (Викин С.С.)** подпись

**Рецензент рабочей программы** кандидат экономических наук, начальник отдела землеустройства, мониторинга земель и кадастровой оценки недвижимости Управления Росреестра по Воронежской области Калабухов Г.А.

#### **1. Общая характеристика практики**

#### **1.1. Цель практики**

**Целями** учебной технологической практики является закрепление студентами теоретических знаний и приобретение практических навыков в проведении работ по сгущению опорных геодезических сетей, выполнении топографических съемок, с использованием передовых геодезических технологий и решении инженерно- геодезических задач, без которых невозможна успешная производственная деятельность специалистов в данной отрасли.

#### **1.2. Задачи практики**

**Задачами учебной практики** является закрепление знаний по социальным и культурным различиям членов команды, овладение обучающимися практических навыков работы в команде при выполнении геодезических измерений и съемок, выполняемых на земной поверхности, и практическими приемами математической обработки этих измерений.

#### **1.3. Место практики в образовательной программе**

Место практики в структуре ОПОП: Учебная практика находится в блоке «Блок 2.Практики. Обязательная часть» и проводится в 4 семестре, после освоения дисциплины «Геодезия».

#### **1.4. Взаимосвязь с учебными дисциплинами**

Практика является одним из звеньев для достижения общей цели любой практики закреплению и углублению теоретических знаний полученных в ходе учебного процесса (лекционных и лабораторно практических занятий), а также приобретению практического навыка для их применения и имеет связь с такими дисциплинами как: «Геодезия», «Теория обработки геодезических измерений»,

# **1.5. Способ проведения практики**

Вид практики: учебная. Тип учебной практики: Учебная. 1я технологическая. По геодезии. Способ проведения: стационарная. Форма проведения: дискретная (в календарном учебном графике для практики выделяется непрерывный период учебного времени).

К прохождению практики допускаются студенты, не имеющие академической задолженности. Место прохождения практики, ее начало и окончание, определяется учебным планом и приказом ректора.

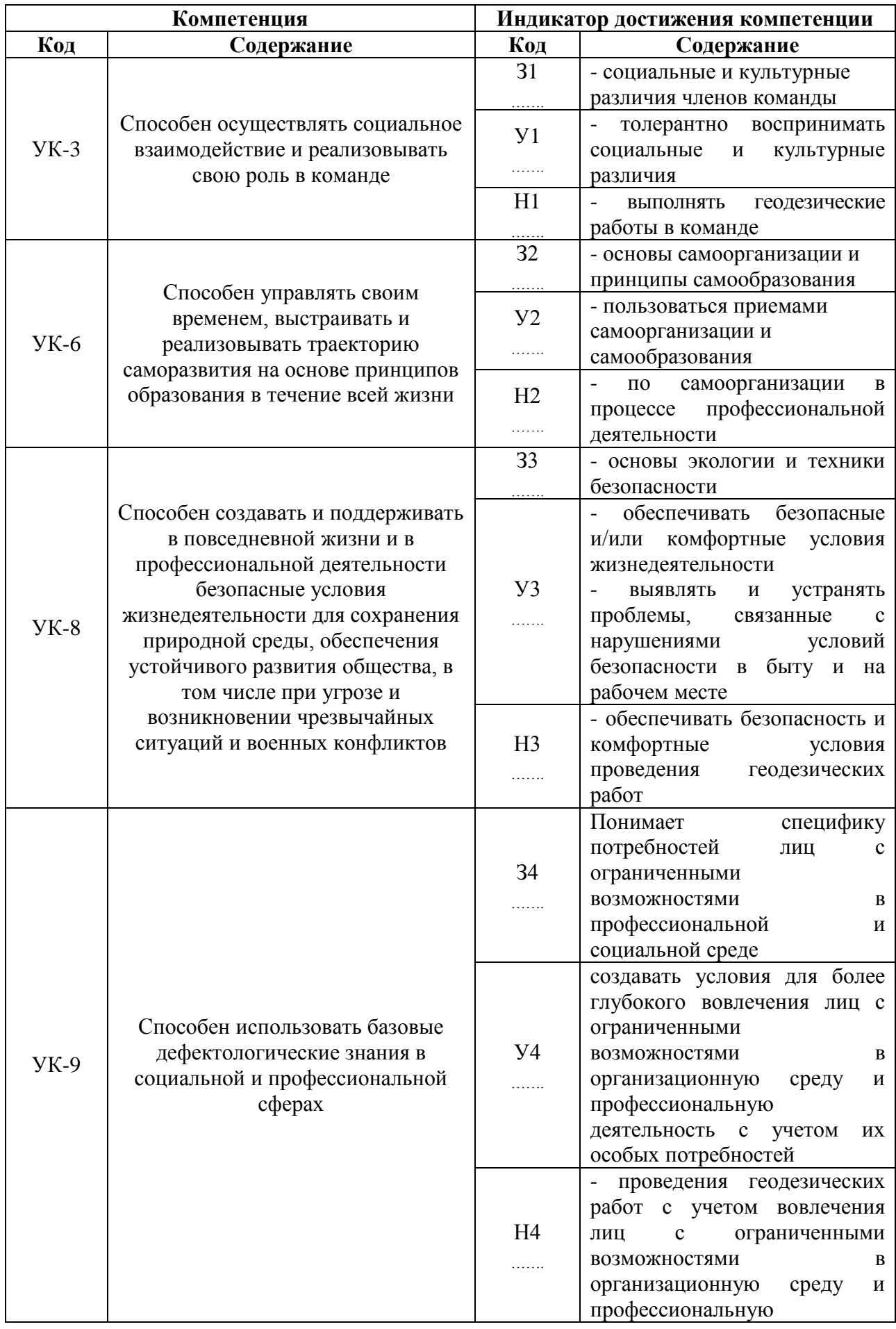

# **2. Планируемые результаты обучения при прохождении практики**

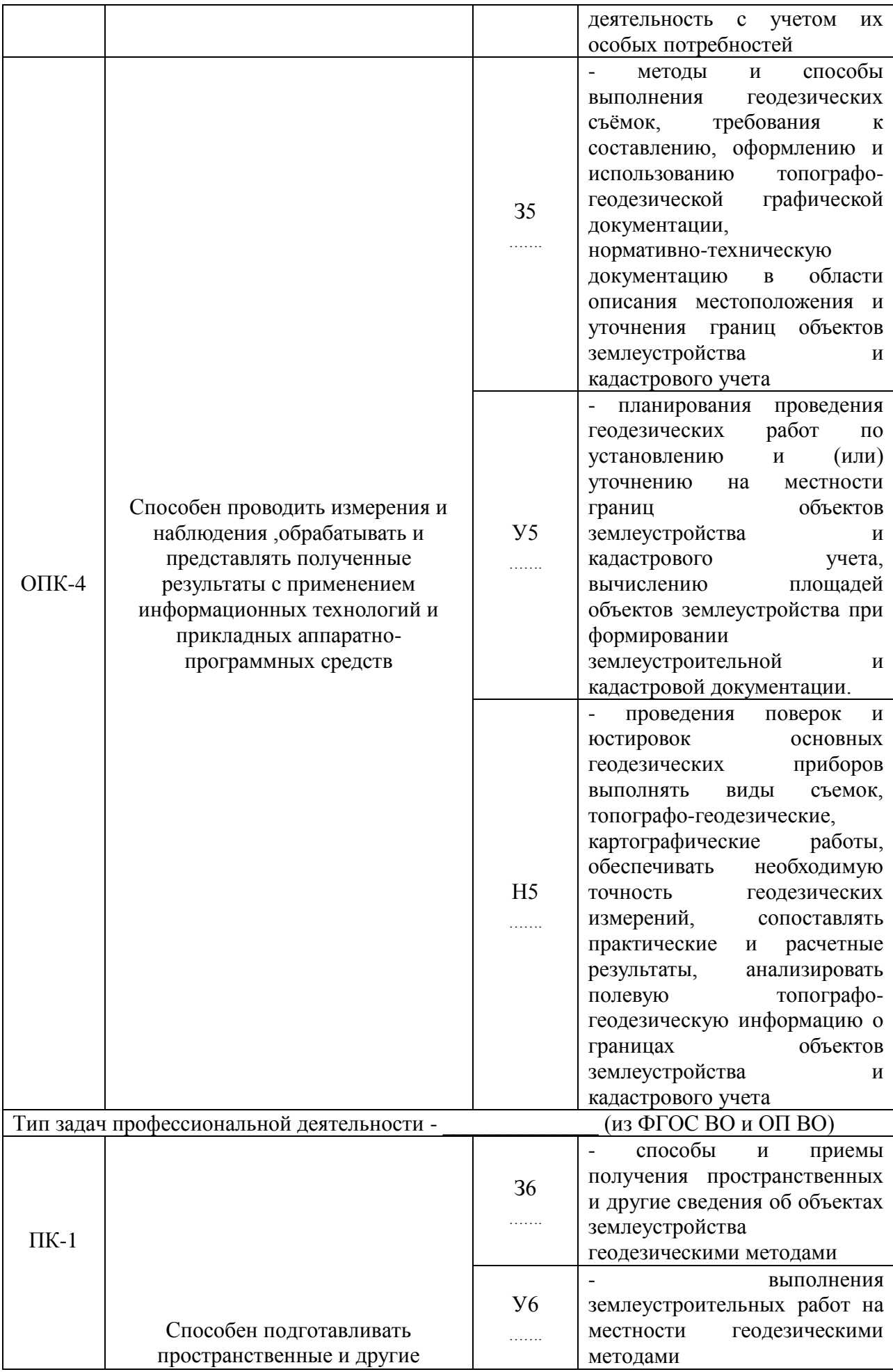

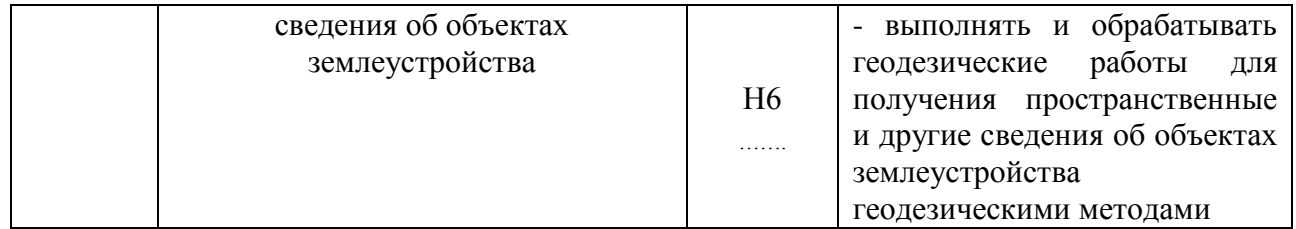

*Обозначение в таблице: З – обучающийся должен знать: У – обучающийся долженуметь; Н обучающийся должен иметь навыки и (или) опыт деятельности.*

# **3. Объем практики и ее содержание**

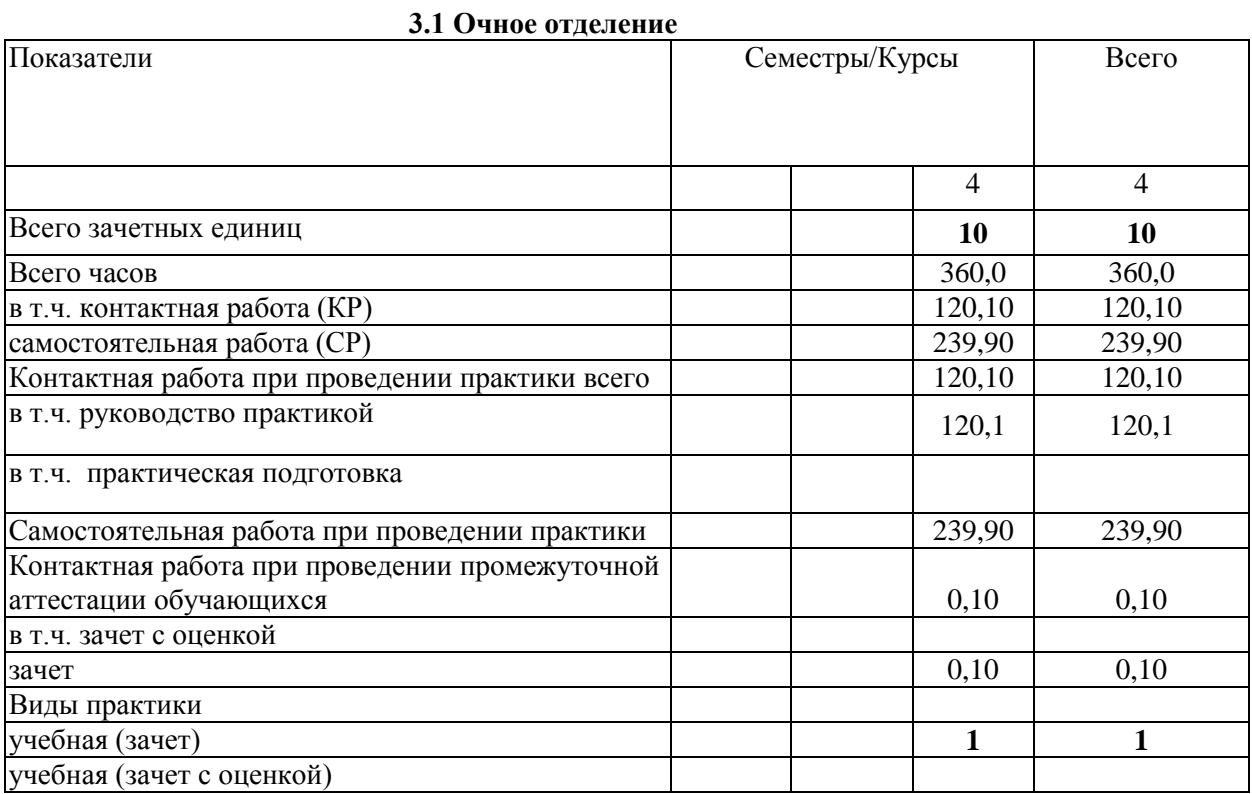

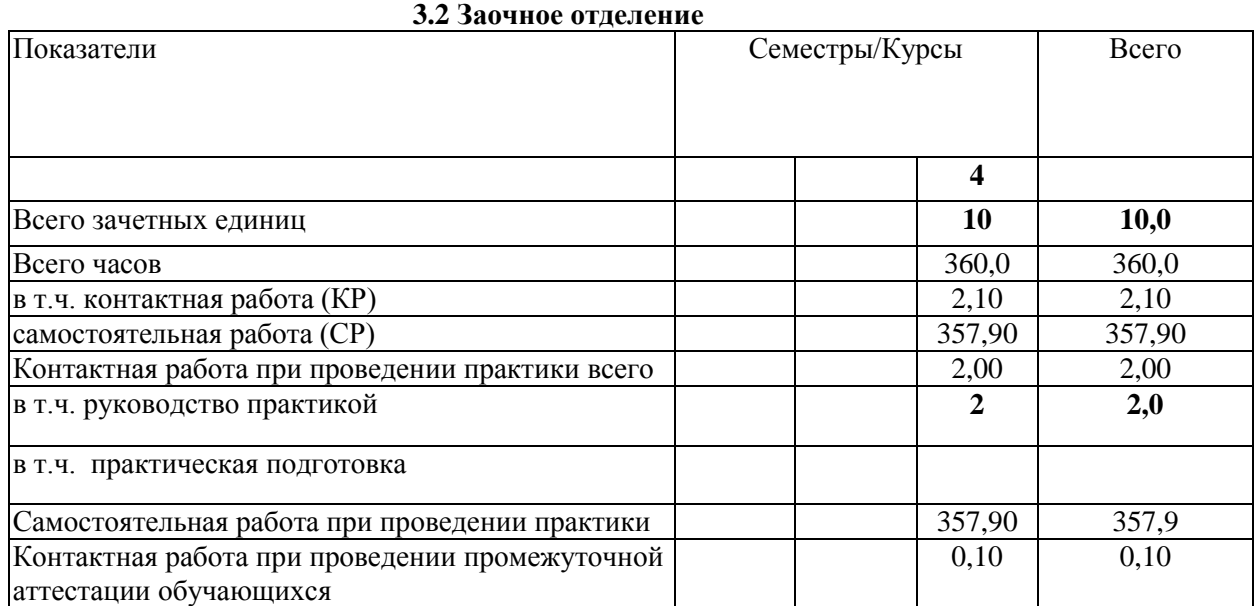

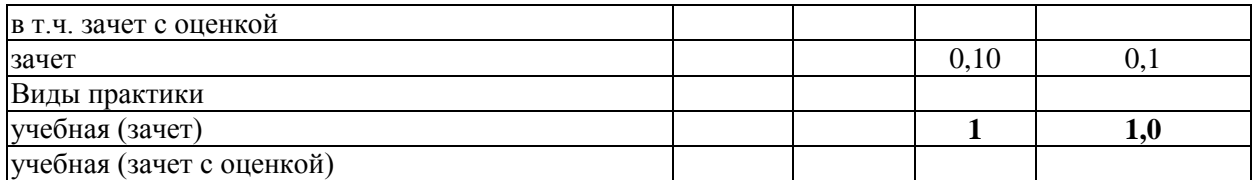

#### **3.3 Содержание практики**

В соответствии с поставленными задачами в период прохождения первой учебной геодезической практики студентами выполняются следующие основные работы:

- 1. Предварительные работы
- 2. Сгущение опорной геодезической сети триангуляции 1 разряда;
- 3. Полигонометрия 1 разряда;
- 4. Нивелирование III класса;

5. Тахеометрическая съемка. Мониторинг опытных полей ВГАУ для анализа эрозионных процессов агрорельефа.

- 6. Подготовка и защита отчета по практике.
- 1 Предварительные работы

Изучение правил техники безопасности при проведении топографо-геодезических работ. Охрана природы и окружающей среды при производстве топографо-геодезических работ. Изучение правил обращения и ухода за геодезическими приборами.

2 Сгущение опорной геодезической сети триангуляции 1 разряда Подготовительные работы. Получение комплекта приборов и инструментов

(теодолит 2Т5К (или 3Т2КП, «Theo 020»), светодальномер СТ5 «Блеск» с отражателями и т.д.), учебно-методических пособий и принадлежностей. Изучение правил обращения и ухода за геодезическими приборами. Поверки и исследования теодолита. Пробные измерения углов и длин. Составление проекта сети сгущения.

Полевые работы. Рекогносцировка местности. Уточнение проекта сети сгущения. Обновление старых и закрепление новых пунктов на местности. Составление абрисов пунктов. Измерение горизонтальных направлений, вертикальных углов или зенитных расстояний. Измерение горизонтальных направлений на пунктах триангуляции 1 разряда выполняют способом круговых приемов. Оценка точности измеренных направлений выполняются по уклонениям значений каждого направления от среднего с использованием формулы Петерса. Средняя квадратическая погрешность измерения угла не должна превышать 5˝. Измерение вертикальных углов (углов наклона ν или зенитных расстояний z) на пунктах триангуляции производится с целью определения превышений между пунктами методом тригонометрического нивелирования.

Определение высоты геодезического знака.

Определение элементов приведения (центрировок и редукций) на пункте выполняют графическим способом с использованием шпилек и теодолита. Определения выполняют дважды: перед наблюдениями на пункте и после их окончания. Расхождения дважды найденных линейных элементов не должны превышать  $\pm 10$ мм.

Измерение длины базисной стороны производят светодальномером СТ-5 «Блеск» с 1-3 – призменным отражателем тремя полными приемами в прямом и обратном направлениях. Расхождения в значениях длины базисной стороны, полученных в отдельных приемах, не должны превышать 1:50000 длины. Для введения в измеренную длину поправки за наклон теодолитом 2Т30 измеряют углы наклона одним приемом.

В качестве наружных знаков на пунктах могут служить пирамиды и вехи.

Камеральные работы. Обработка полевых журналов. Составление свода измеренных направлений и оценка точности измерений. Предварительное решение треугольников. Вычисление поправок за центрировку и редукцию. Приведение измеренных направлений к центрам пунктов, составление схемы сети с приведенными углами, выполнить оценку точности угловых измерений. Упрощенное уравнивание сети. Вычисление плановых координат пунктов сети. Вычисление превышений между пунктами сети. Уравнивание превышений и вычисление высот пунктов. Составление каталога координат пунктов сети и схемы сети в масштабе 1:10000.

3 Полигонометрия 1 разряда

Полевые работы. Рекогносцировка местности и уточнение проекта сети. Закладка

центров полигонометрии и составление абрисов пунктов. Угловые и линейные измерения. Полигонометрия 1 и 2 разряда выполняется с целью сгущения плановой геодезической

опорной сети в виде отдельных ходов между пунктами триангуляции или систем ходов, образующих узловые точки.

Измерение длин сторон производят электронными тахеометрами 2Та5 или Та3м двумя полными приемами с использованием однопризменных отражателей. Измерение горизонтальных углов в ходах выполняют теодолитами 2Т5К (или 3Т2КП, «Theo 020») Для привязки полигонометрического хода на исходных пунктах измеряют примычные углы не менее чем двум исходным направлениям.

Камеральные работы. Обработка полевых журналов угловых и линейных измерений. Уравнивание системы полигонометрических ходов. Вычисление координат пунктов сети. Составление каталога координат пунктов полигонометрии. Вычерчивание плана опорной геодезической сети в масштабе 1:10000.

4 Нивелирование III класса

Подготовительные работы: бригада получает нивелир Н-3 (Н-3К), со штативом, двумя двухсторонними рейками типа РН-3 с круглыми уровнями и двумя башмаками. Исследования и поверки нивелиров и реек. Пробные измерения превышений.

Составление проекта прокладки нивелирных ходов выполняют на плане масштаба 1:10 000 совместно всеми учебными бригадами. На план наносят все существующие пункты плановой и высотной сетей, намечают направления проектируемых нивелирных ходов и выделяют объемы полевых работ для каждой бригады.

Полевые работы: В процессе рекогносцировки уточняют намеченные проектом удобные направления для прокладки нивелирных ходов и выбирают схемы привязки их к реперам. Вновь закладываемому реперу присваивают номер и составляют абрис с описанием его местоположения. Нивелирные ходы прокладывают между опорными реперами по пунктам триангуляции и полигонометрии. Нивелирование выполняют способом из середины по секциям между узловыми точками сети в прямом и обратном направлениях.

По мере прокладки нивелирных ходов составляют их схему, на которой показывают все реперы и пункты, на которые переданы отметки, превышения по основным и привязочным ходам, длины ходов и число станций.

Камеральные работы. Обработка результатов нивелирования включает:

- проверку вычислений в полевых журналах;
- постраничный контроль вычислений;
- составление ведомости превышений, исправленных за длину среднего метрапары

реек;

- определение высотной невязки и сравнивание ее с допустимой;
- увязка превышений и вычисление отметок точек хода;
- оценка точности нивелирования.

Уравнивание системы нивелирных ходов выполняется совместно всеми учебными бригадами способом полигонов В.В. Попова (путем решения системы нормальных уравнений). Оценка точности нивелирования сводится к определению средней квадратической погрешности превышения на 1 км хода.

Вычисление отметки точек заносят в каталог пунктов нивелирования.

5 Тахеометрическая съемка

Подготовительные работы. Для производства тахеометрической съемки бригада получает теодолит 2Т30 с дальномерной рейкой и электронный тахеометр 2Та5 или электронный тахеометр Trimble m3 с принадлежностями.

После осмотра полученных приборов выполняют основные поверки и юстировки теодолита 2Т30.

Составление проекта включает выбор из каталогов координат пунктов планово- высотного обоснования и способа сгущения съемочной сети с учетом объекта съемки, требуемого масштаба 1:1 000 и высоты сечения рельефа 0,5 м.

Полевые работы. В процессе рекогносцировки уточняется составленный проект сети. В качестве планово-высотной основы съемки принимают пункты триангуляции и полигонометрии 1 разряда; окончательное сгущение съемочной сети до необходимой плотности обеспечивается прокладкой тахеометрических ходов между пунктами сети сгущения. Длина каждого хода не должна превышать 300 м, число сторон в ходе не более 3, длины сторон – до 150 м.

Создание съемочного обоснования. Горизонтальные углы в тахеометрических ходах

измеряют теодолитом 2Т30 одним полным приемом. Длины сторон измеряют стальной мерной лентой в прямом и обратном направлениях и контролируют измерением расстояния нитяным дальномером; допустимое расхождение в значениях измеренной длины мерной лентой -  $1/2000$ .

Превышения между точками тахеометрических ходов определяются методом тригонометрического нивелирования.

Съемка ситуации и рельефа выполняется полярным способом с использованием технического теодолита на одной части съемочной сети и электронного тахеометра – на другой. Ведение абрисов при съемке является обязательным. Допускается производство съемки одновременно с проложением тахеометрических ходов.

Камеральные работы. Камеральные работы включают в себя:

- проверку полевых журналов измерений;

- вычисление плановых и высотных координат точек тахеометрических ходов;

- вычисление отметок реечных точек;

- составление топографического плана местности.

Построение плана масштаба 1:1 000 выполнятся с использованием графических программ AutoCAD , COREL DRAW. По координатам наносят на план пунктыгеодезических сетей и точки тахеометрических ходов и проверяют правильность их нанесения по расстояниям между точками.

Нанесение на план реечных точек производят полярным способом. Около нанесенных реечных точек подписывают их номера и отметки. По отметкам точек, пользуясь методом интерполирования, проводят горизонтали. Контуры и предметы местности вычерчивают согласно абрисам и примечаниям в полевых журналах.

Составленный план сличают с местностью. Откорректированный план вычерчивают, в соответствии с действующими условными знаками для масштаба 1:1000. Горизонтали вычерчивают, (используя метод интерполяции), коричневым цветом, с сечением рельефа через 0,5 м.

В результате работы используется методика проектирования ландшафтных элементов местности с использованием современных САПР и создание цифровых моделей местности и рельефа. По полученным моделям производится анализ изменения агрорельефа.

6 Подготовка и защита отчета по практике.

Оформление отчёта по практике и сдача зачёта.

Полевые, вычислительные и графические материалы сопровождаются пояснительной запиской по каждому виду работ. В пояснительной записке приводится задание, описание места производства работ, применяемых приборов и выполненных поверок, методики выполнения полевых измерений и камеральной обработки их результатов. Во введении излагаются цели и задачи практики, дается описание места прохождения практики и перечень выполненных видов работ. В заключении члены бригады должны высказать свое мнение, что дала им учебная практика, и предложения по ее совершенствованию.

Пояснительная записка выполняется на листах писчей бумаги формата А4 в рукописном виде; высота букв должна быть не менее 2,5 мм. При написании текста на листе оставляют поля: слева – 30 мм, справа – 10мм, сверху и снизу – соответственно, 20 и25 мм.

Графические материалы должны быть вычерчены в туши в соответствии с требованиями действующих инструкций по производству топографо-геодезических работ с соблюдением установленных условных знаков.

Все материалы практики, включая пояснительную записку, подшиваются в одну папку, на титульном листе которой указывается название отчета, группа, номер бригады и ее состав. Обязательно приводится содержание отчета и список использованной литературы. Нумерация материалов в отчете сквозная, полевые журналы нумеруются как одна страница.

Материалы отчета должны быть проверены и подписаны всеми членами бригады и руководителем практики. К отчету обязательно прилагается дневник бригады.

Защита отчета - Устный ответ.

Основной учебно-производственной единицей на практике является бригада в составе 5 – 8 человек, из числа которых назначается бригадир. Каждой бригаде выдается индивидуальное задание с перечнем конкретных видов работ и графика их проведения.

#### **4. Фонд оценочных средств для проведения промежуточной аттестации обучающихся по практике**

## **4.1. Этапы формирования компетенций**

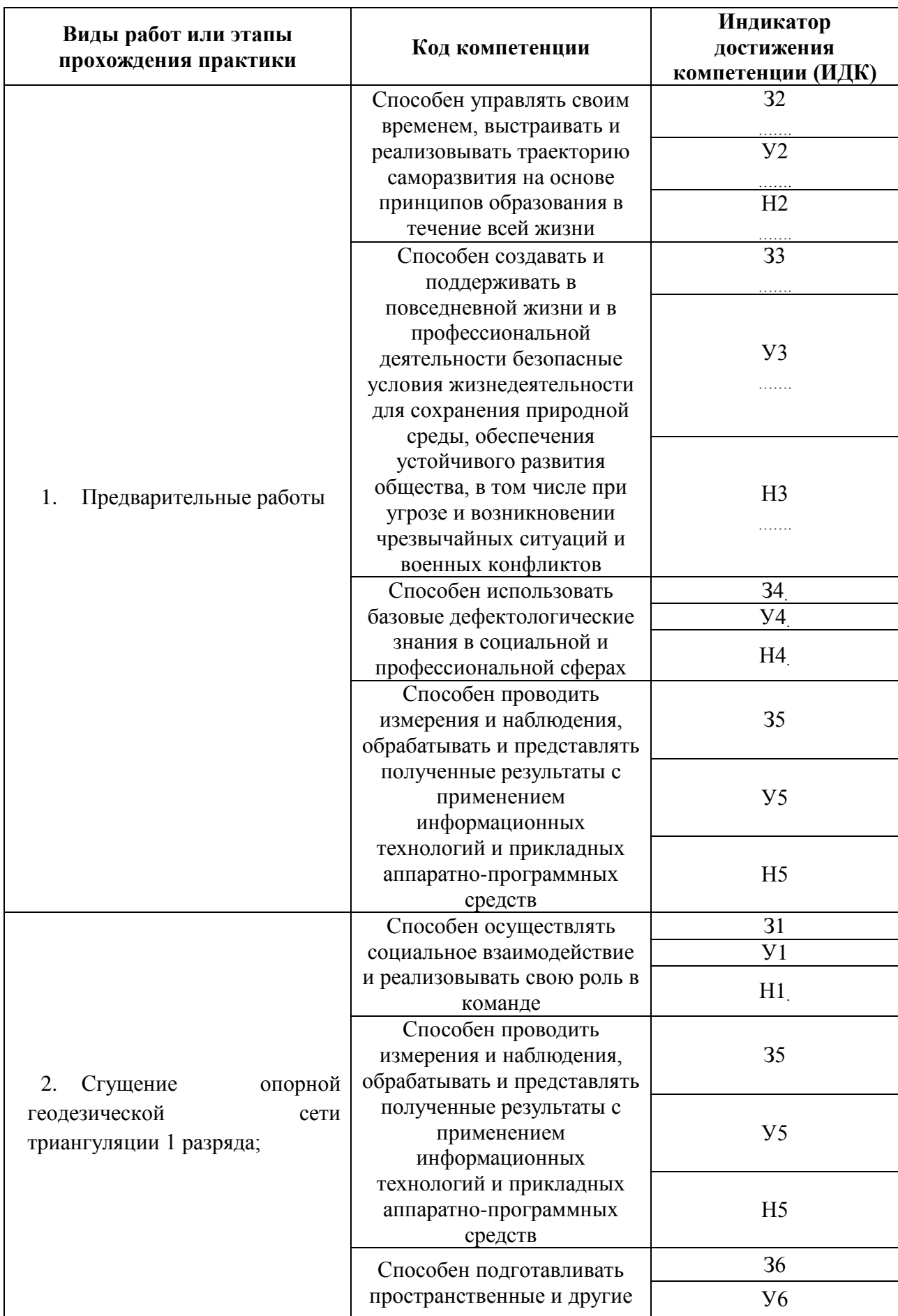

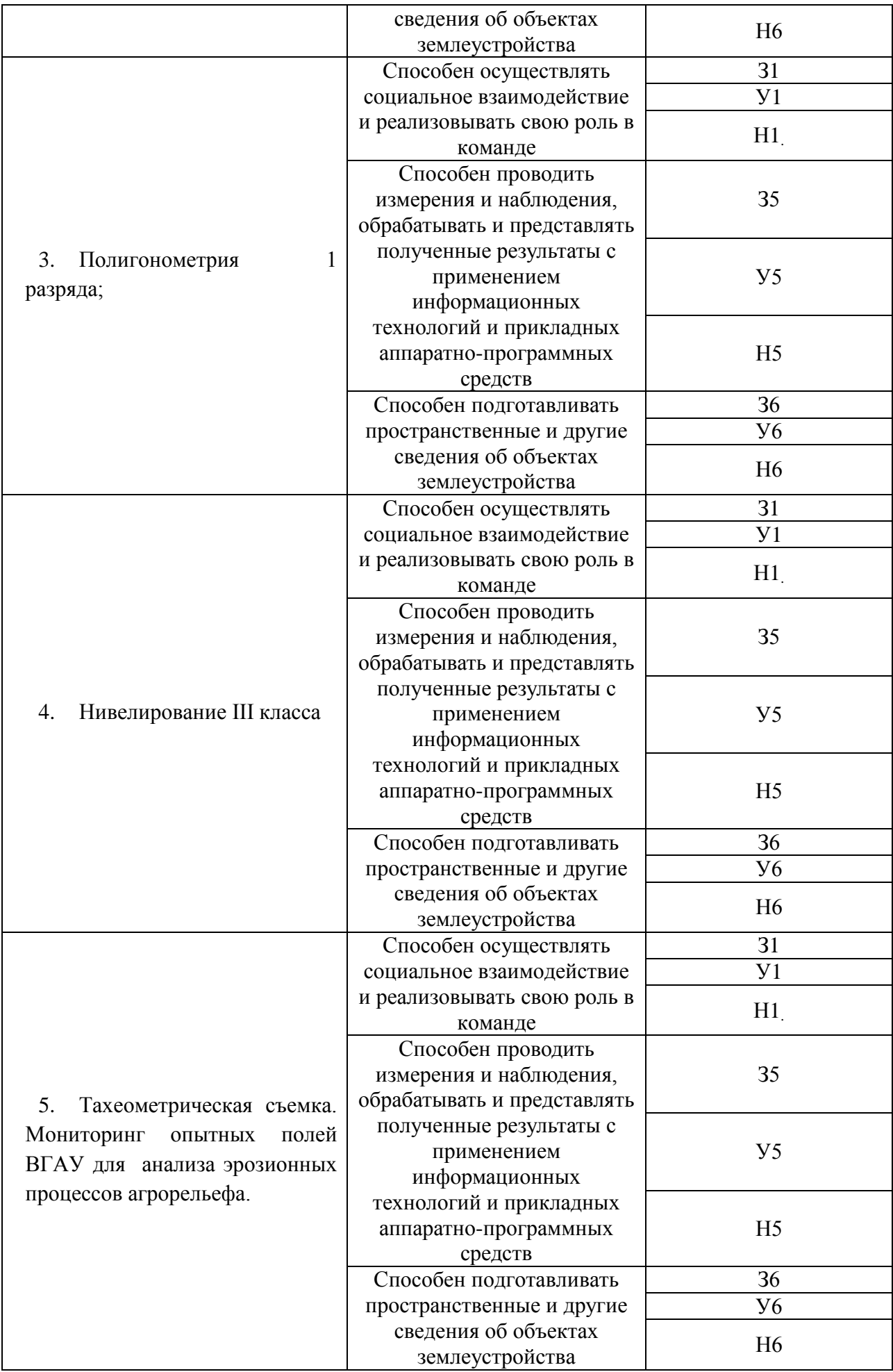

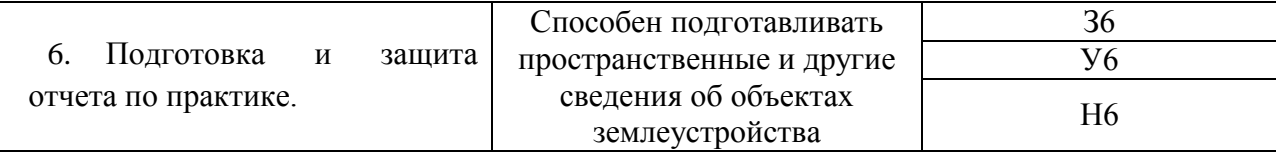

### **4.2. Шкалы и критерии оценивания достижения компетенций**

#### **4.2.1. Шкалы оценивания достижения компетенций**

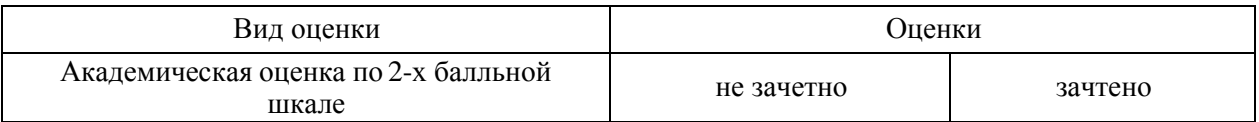

#### **4.3. Материалы для оценки достижения компетенций**

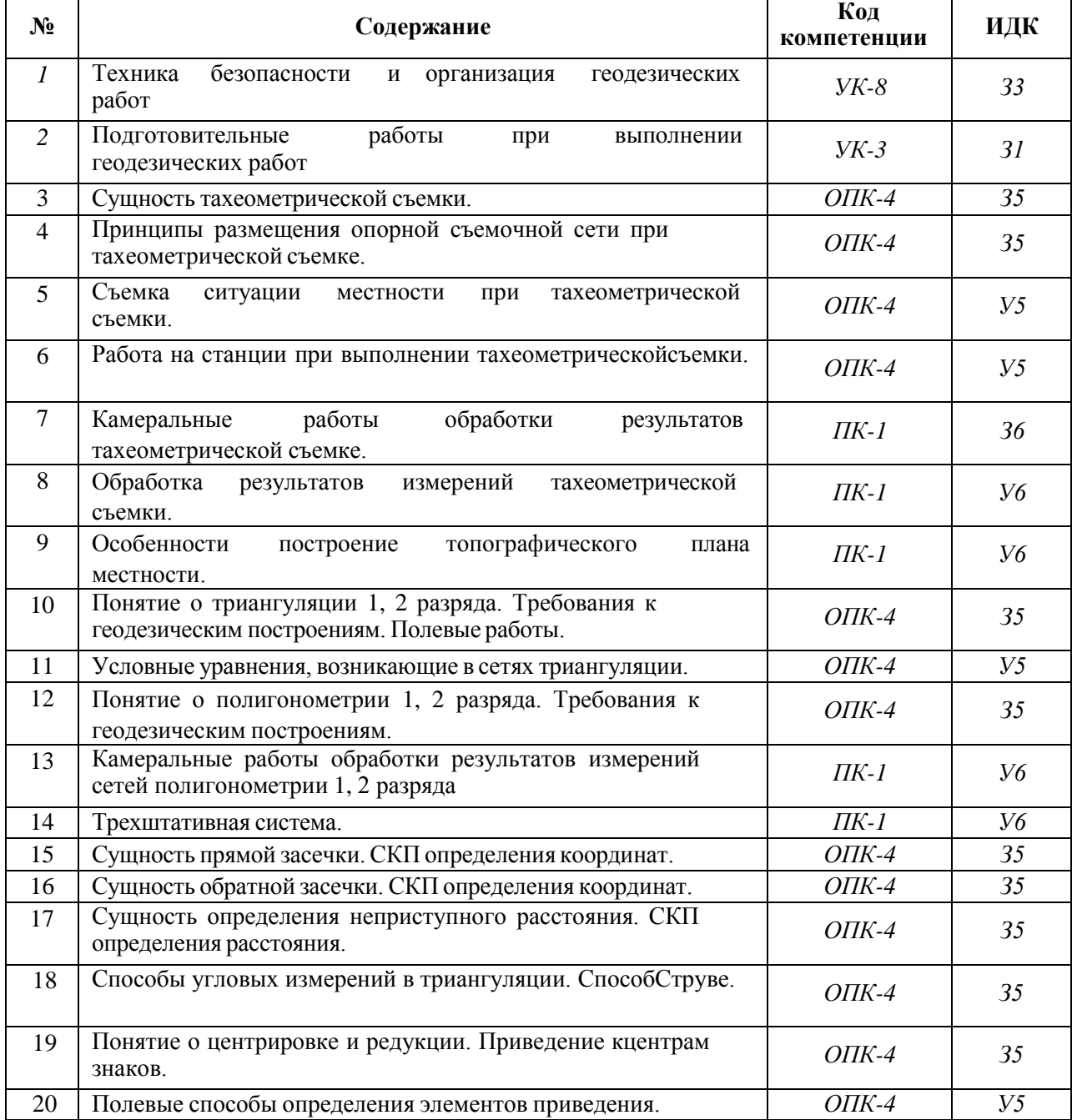

# **4.3.1. Вопросы к зачету с оценкой (зачету)**

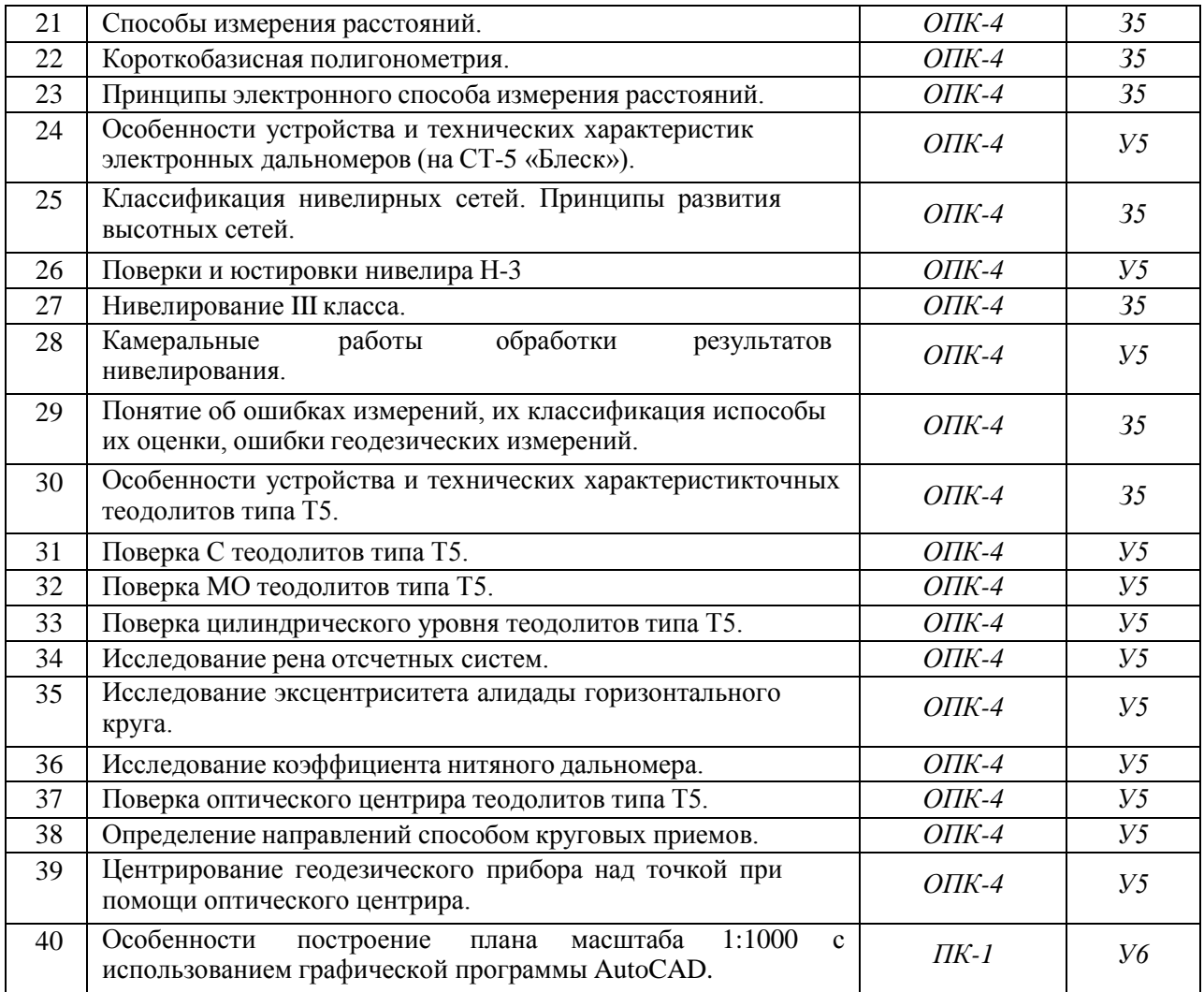

# **4.3.2. Задачи для проверки умений и навыков**

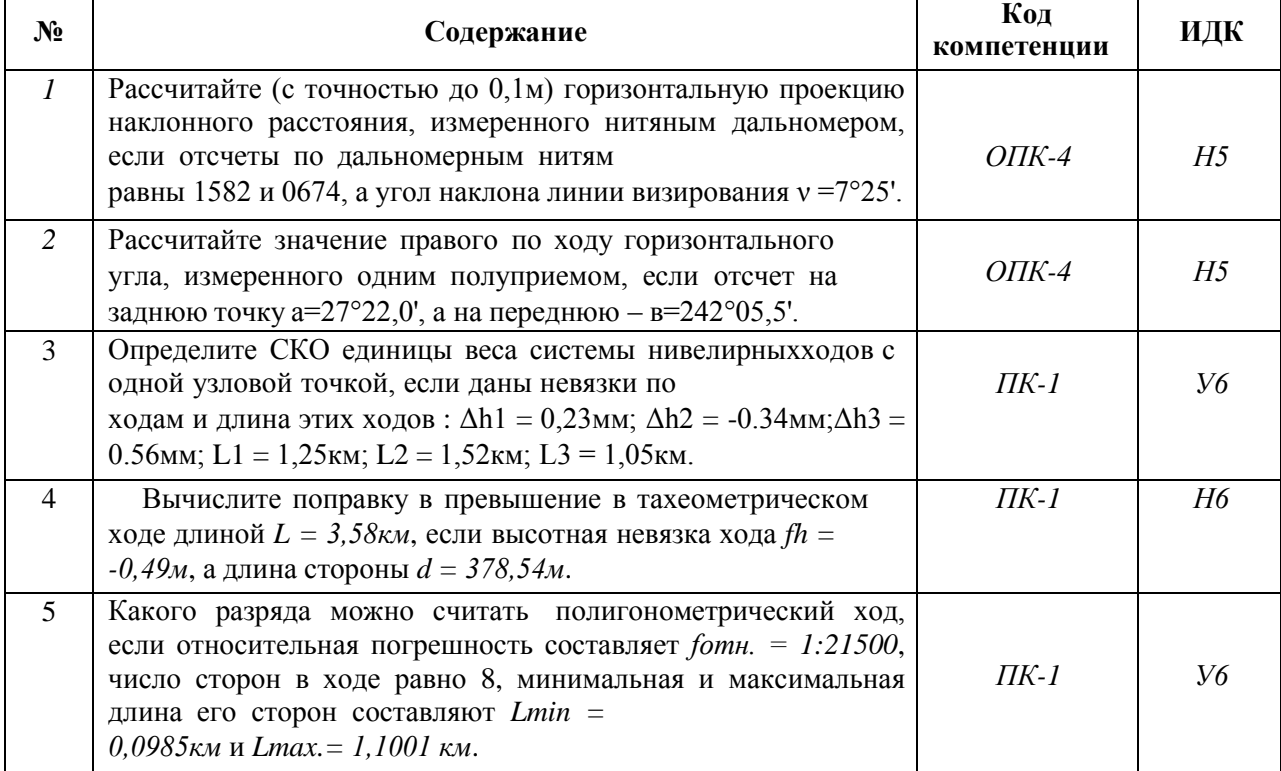

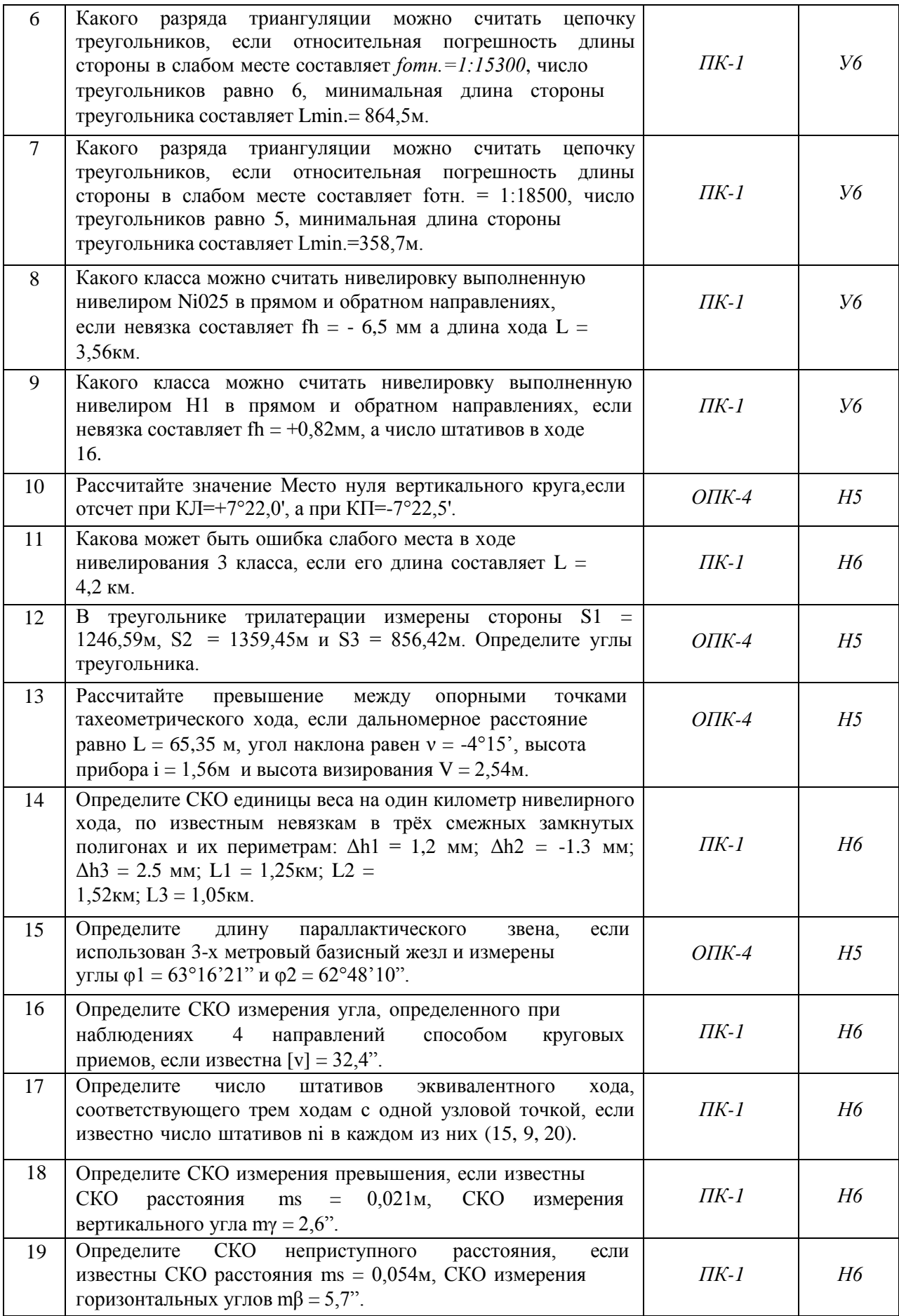

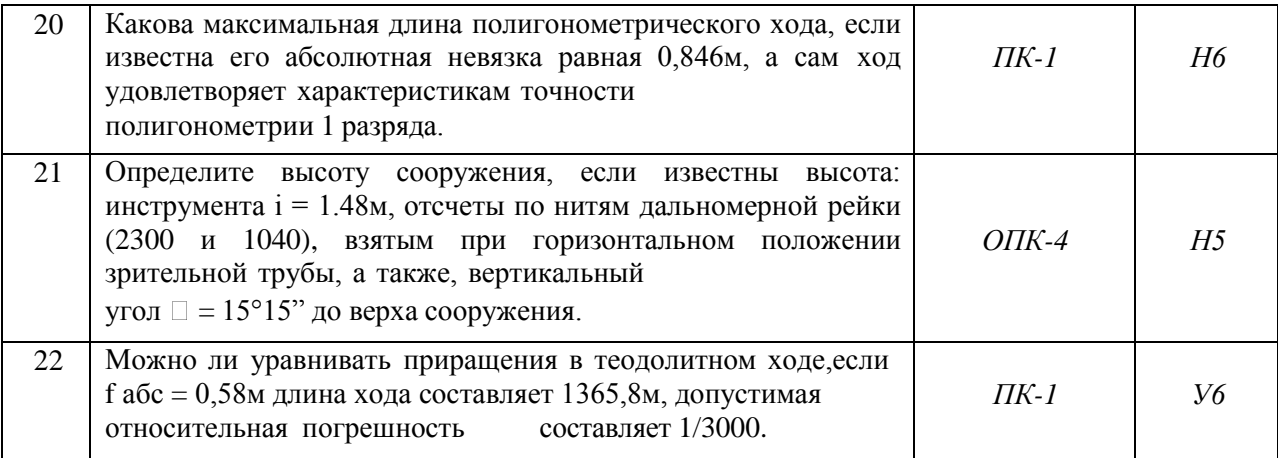

#### **№ Содержание Код компетенции ИДК** *1* Выполнить поверку коллимационной погрешности теодолитов типа 2Т5К. *ОПК-4 Н5 2* Выполнить центрирование теодолита над точкой припомощи оптического центрира. *ОПК-4 Н5* <sup>3</sup> Выполнить измерения вертикального угла теодолитом2Т30. *ОПК-4 Н5* 4 Рассчитайте значение вертикального угла и Место нуля вертикального круга, если отсчеты при КЛ= - 3°14,0', а при  $K\Pi = +3°15,0'.$ *ОПК-4 Н5* 5 Вычислите отметку пикета, если между опорной точкой тахеометрического хода с Н=145,61 м и пикетом дальномерное расстояние равно  $L = 125$  м, а угол наклона равен  $v = -4^{\circ}15'$ . *ПК-1 Н6* 6 Как выполняется измерения горизонтальных углов методом круговых приемов. *ОПК-4 У5* 7 Привести направления к нулю, если 1- 0°10'32''; 2- 63°45'21''; 3- 201°34'45''. *ОПК-4 Н5* 8 Выполнить измерения превышений методом из середины нивелиром Н-3. *ОПК-4 Н5* 9 Перечислите контроли на станции при измерении превышений при выполнении нивелирования III класса. *ОПК-4 У5*

10 Вычислит невязку, нивелирного хода III класса длинной 2,53км. *ПК-1 У6*

13 Как в графическом редакторе AutoCAD выполняется *ПК-1 У6*

превышение равна – 7,24 м, H<sub>A</sub>=131,25 м, H<sub>B</sub>=124,18м. *ПК-1 Н6* 

**Редакторе AutoCAD.**  $V6$  *PEREXEMPLE AUTOCAD*.

графическом редакторе AutoCAD Civil 3D *ПК-1 У6*

*ПК-1 У6*

11 Вычислить невязку нивелирного хода АВ, если сумма

12 Перечислите условные обозначения используемые при

14 Составление схемы опорной сети в графическом

15 Перечислите этапы построения горизонталей в

построении топографического плана.

определение площадей.

#### **4.3.3. Другие задания и оценочные средства**

### **4.4. Система оценивания достижения компетенций**

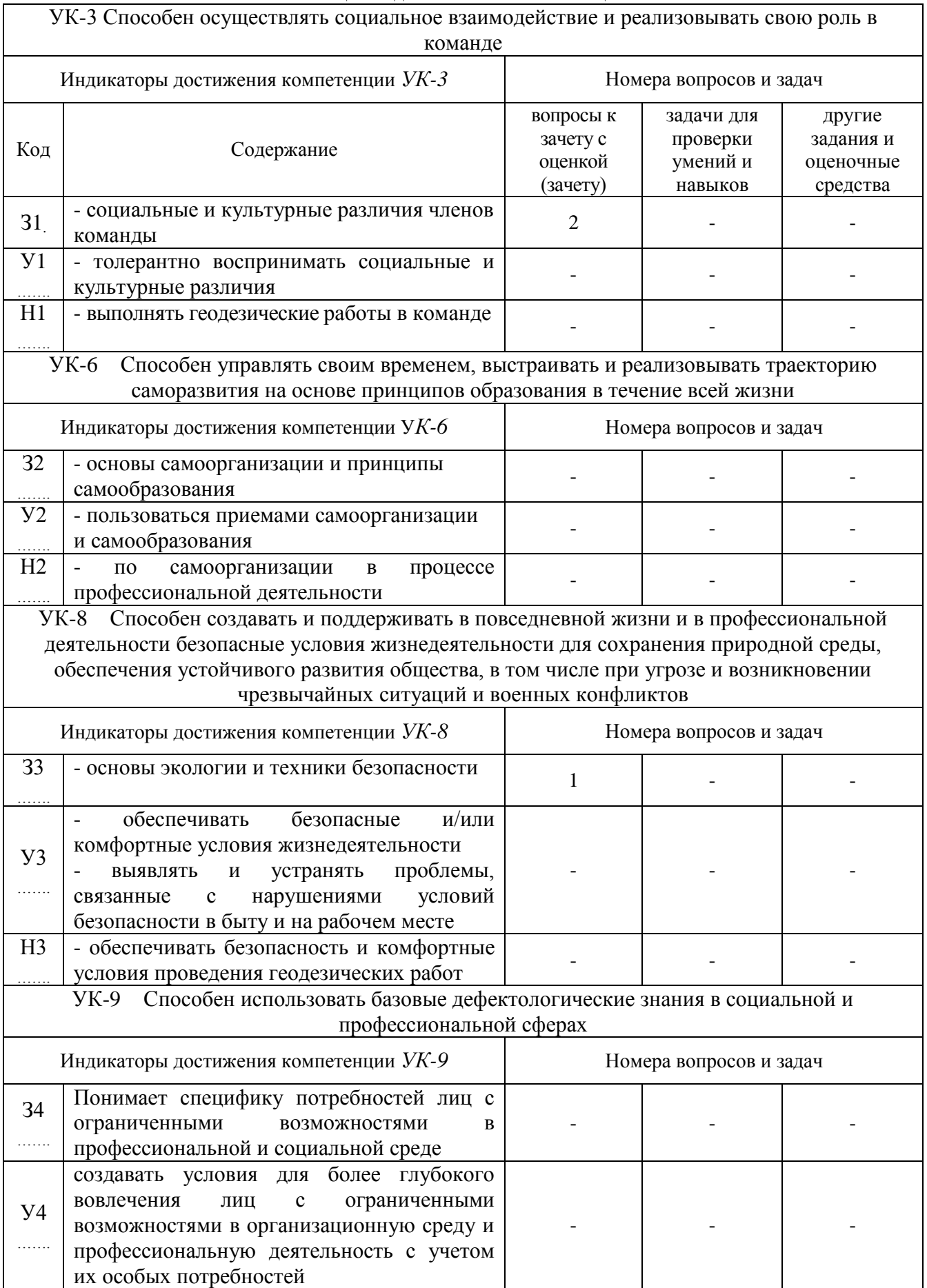

### **4.4.1. Оценка достижения компетенций**

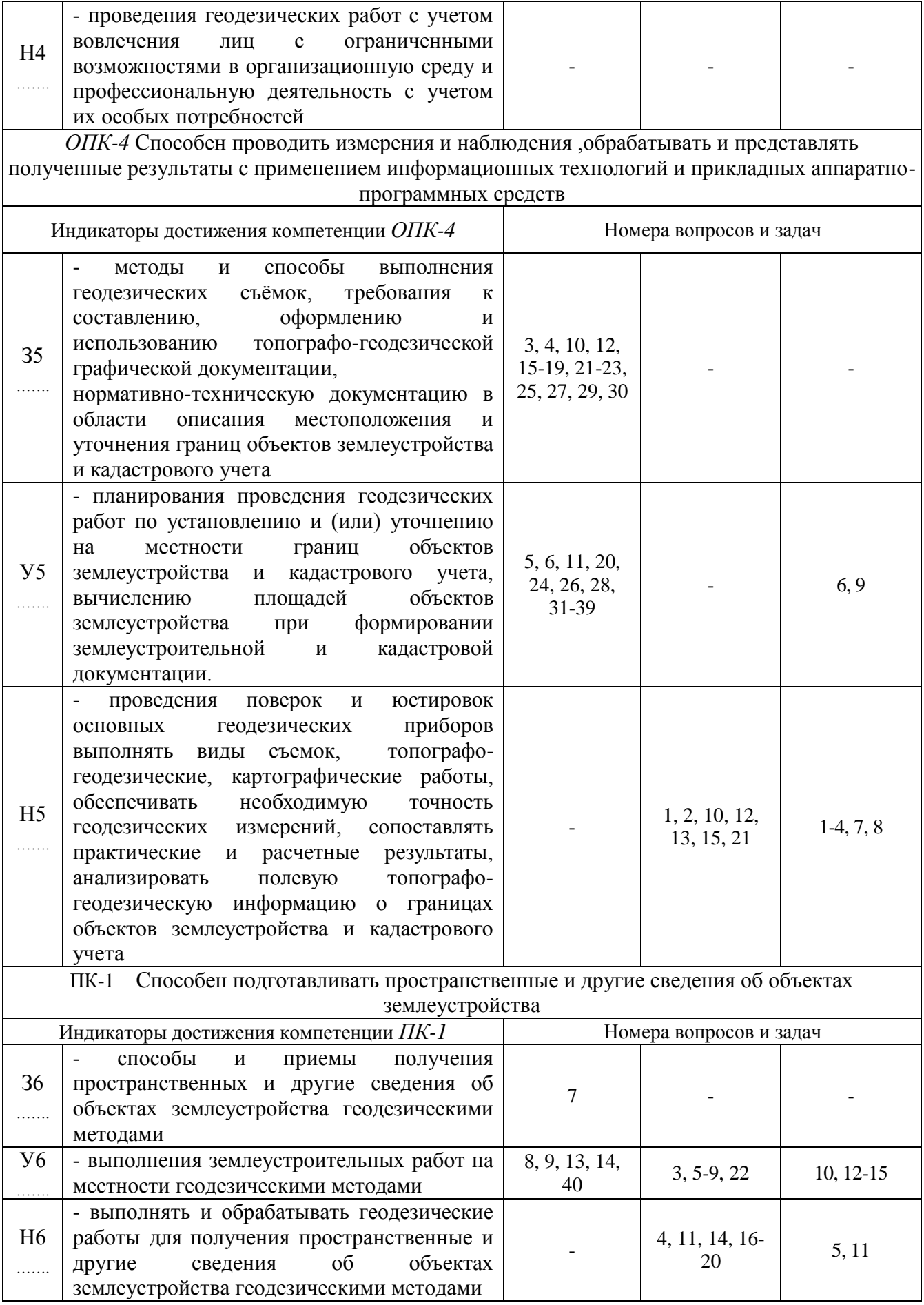

# **5. Учебно-методическое и информационное обеспечение практики**

# **5.1. Рекомендуемая литература**

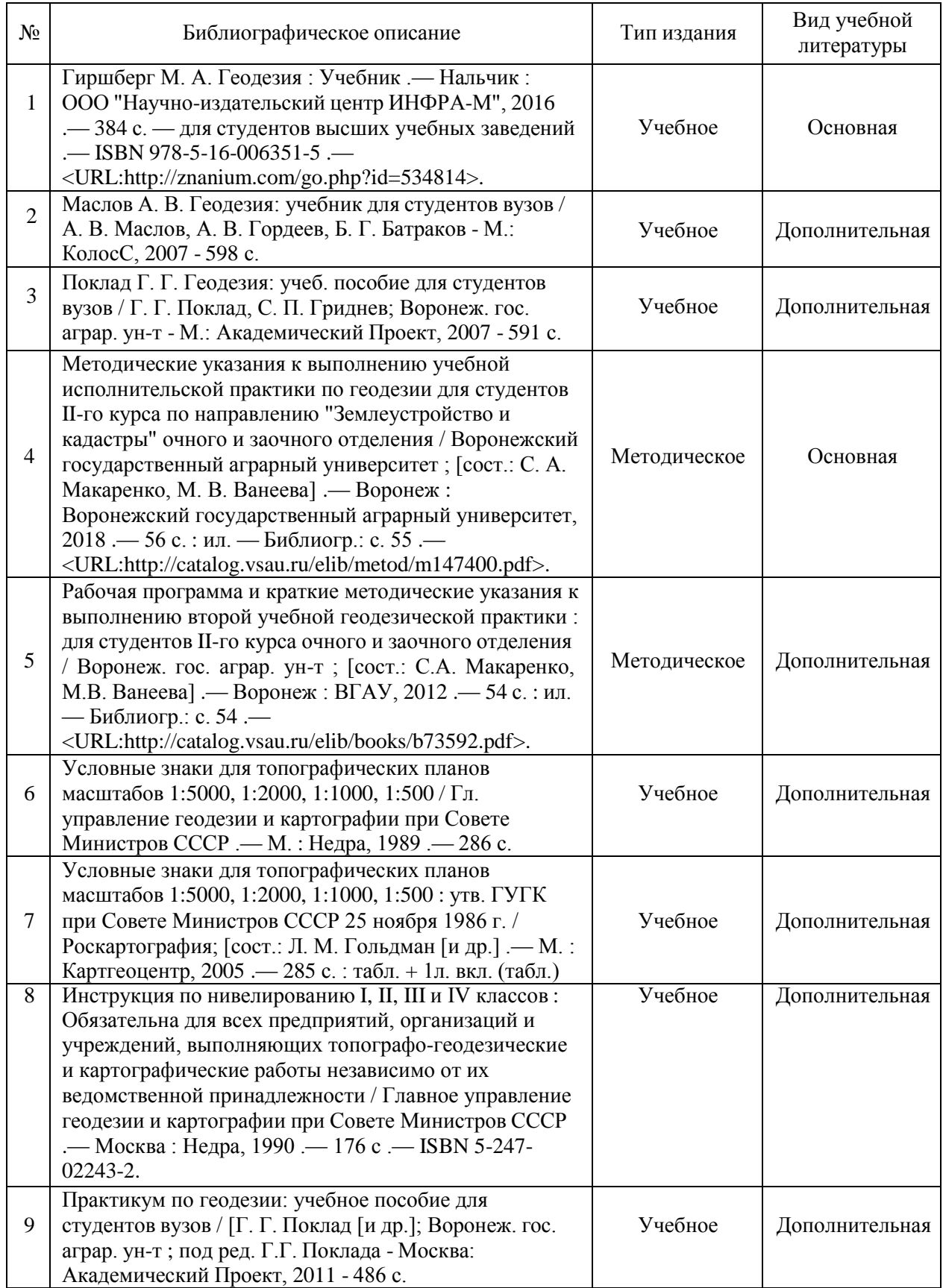

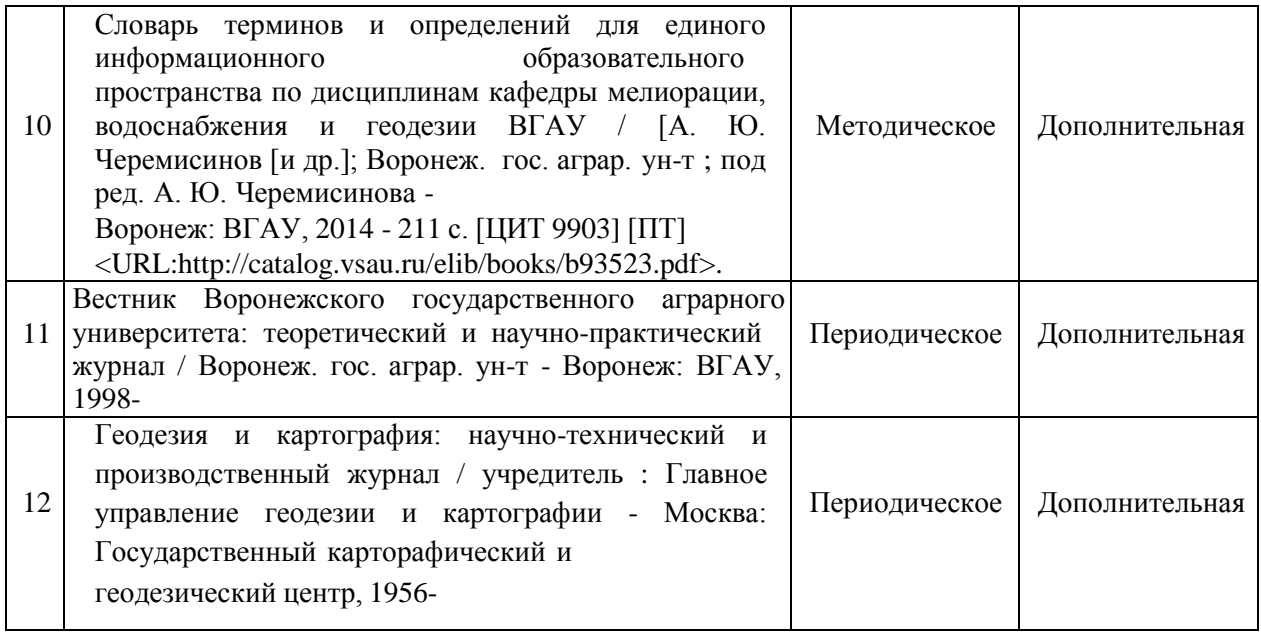

# **5.2. Ресурсы сети Интернет**

### **5.2.1. Электронные библиотечные системы**

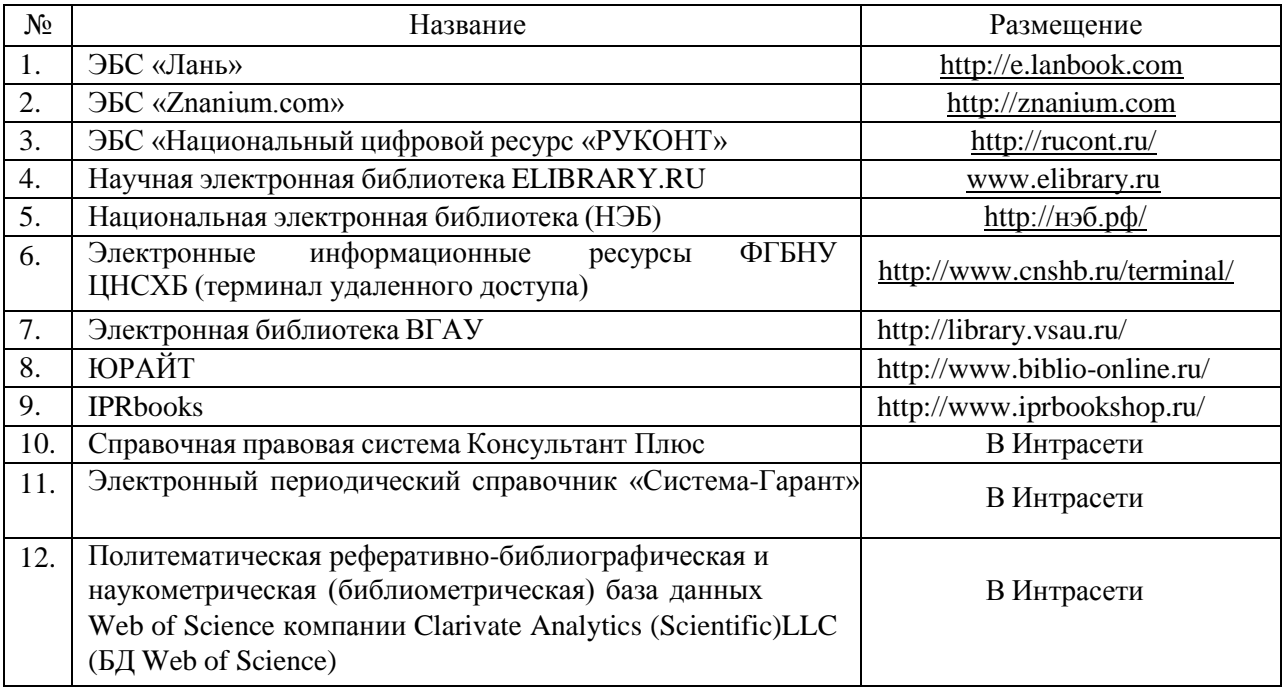

### **5.2.2. Профессиональные базы данных и информационные системы**

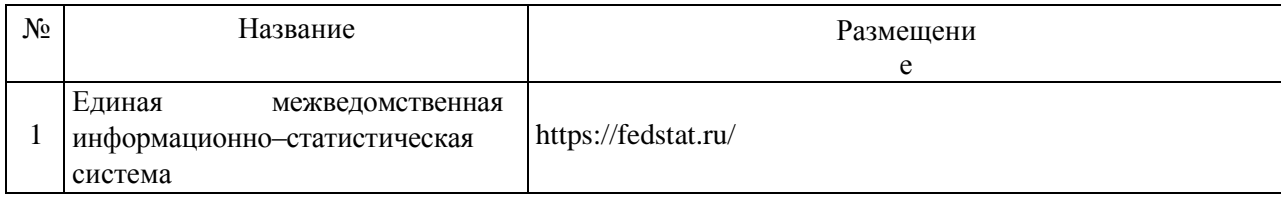

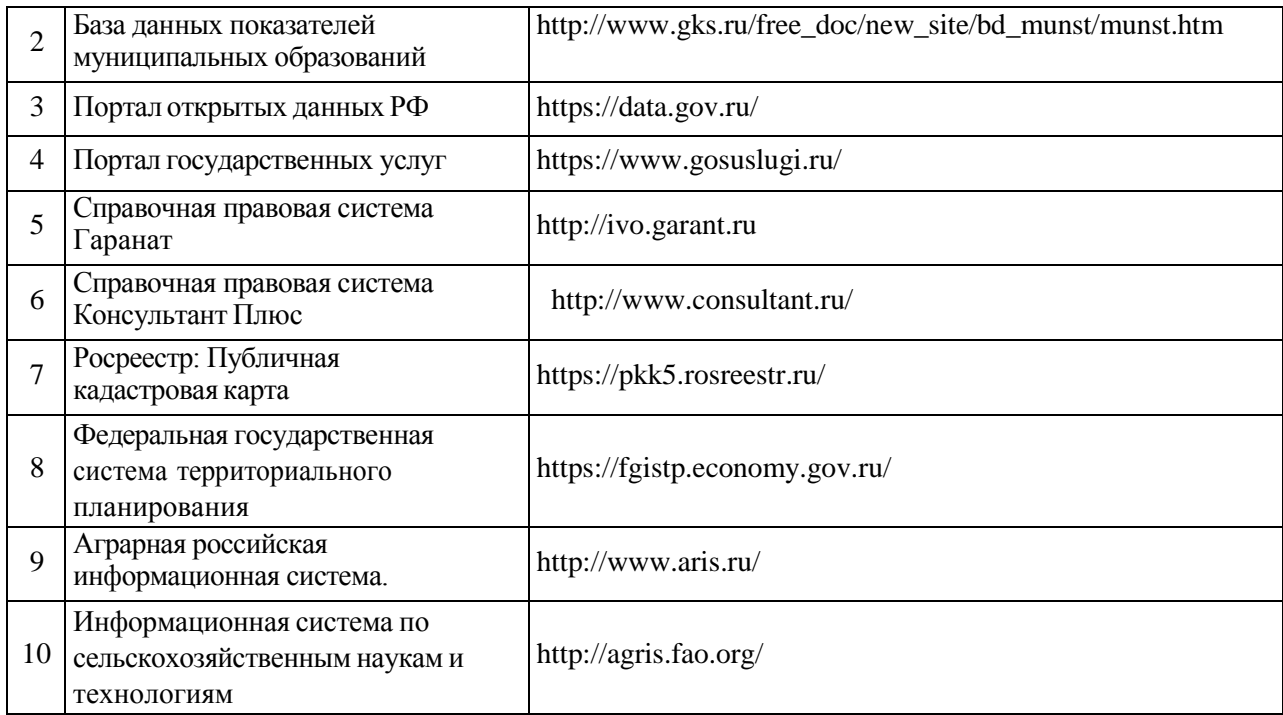

### **5.2.3. Сайты и информационные порталы**

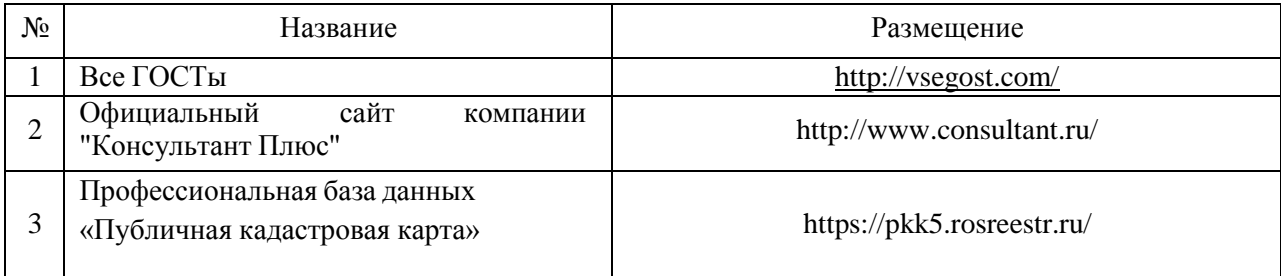

### **6. Материально-техническое и программное обеспечение практики 6.1. Материально-техническое обеспечение практики**

Для материально-технического обеспечения производственной практики используются возможности профильных предприятий и организаций, в которых обучающиеся проходят производственную практику. Материально-техническое обеспечение формируется организациями (предприятиями, учреждениями), реализующими проведение всех этапов производственной практики в соответствии с ее структурой, трудоемкостью и формируемыми компетенциями.

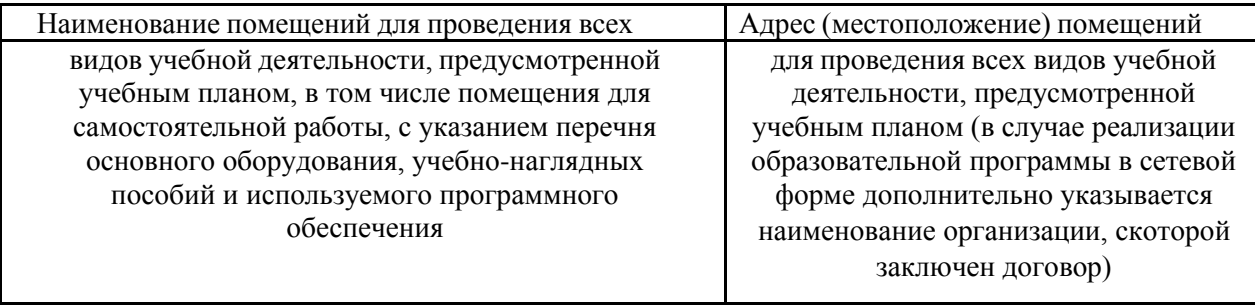

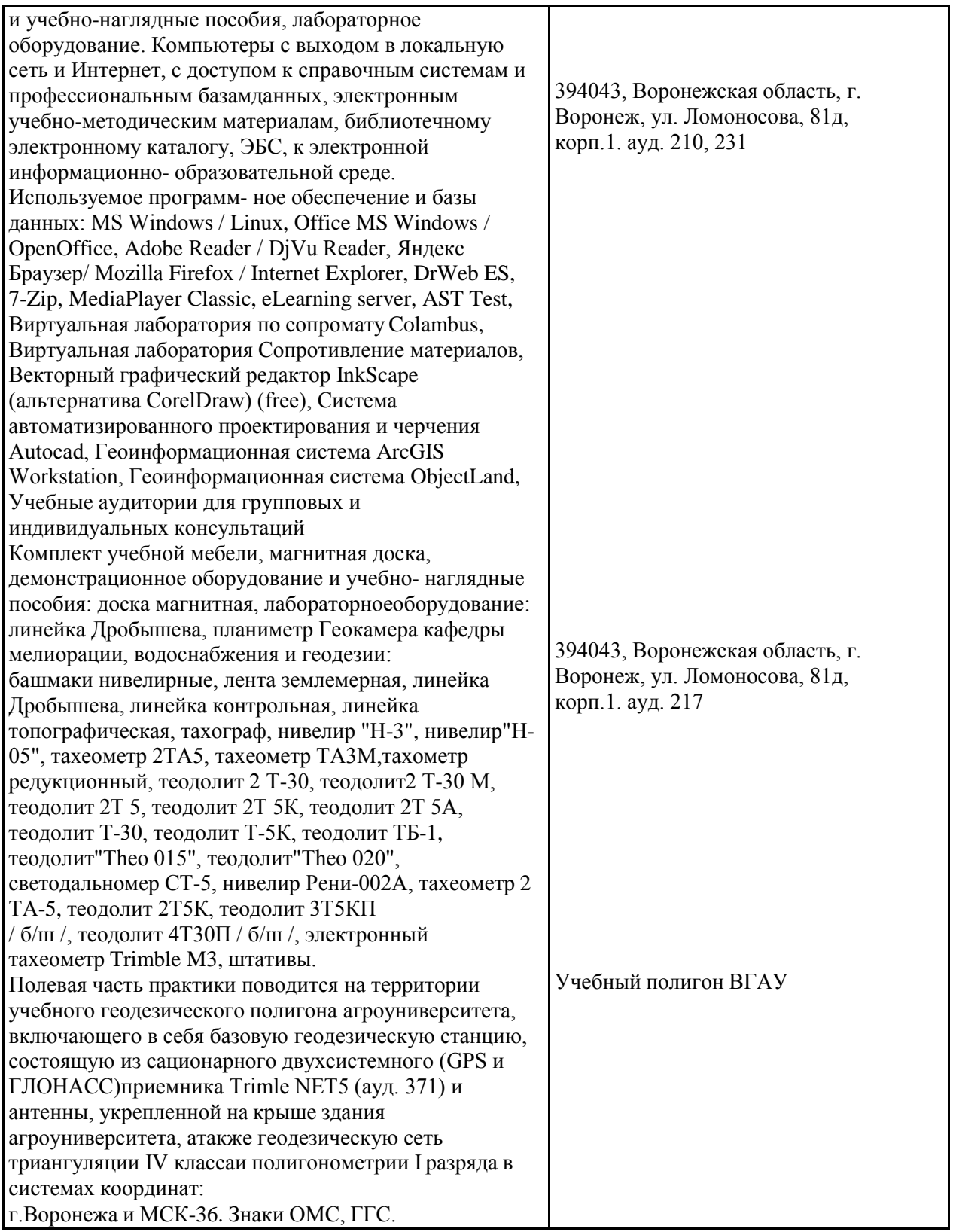

# **6.2. Программное обеспечение практики**

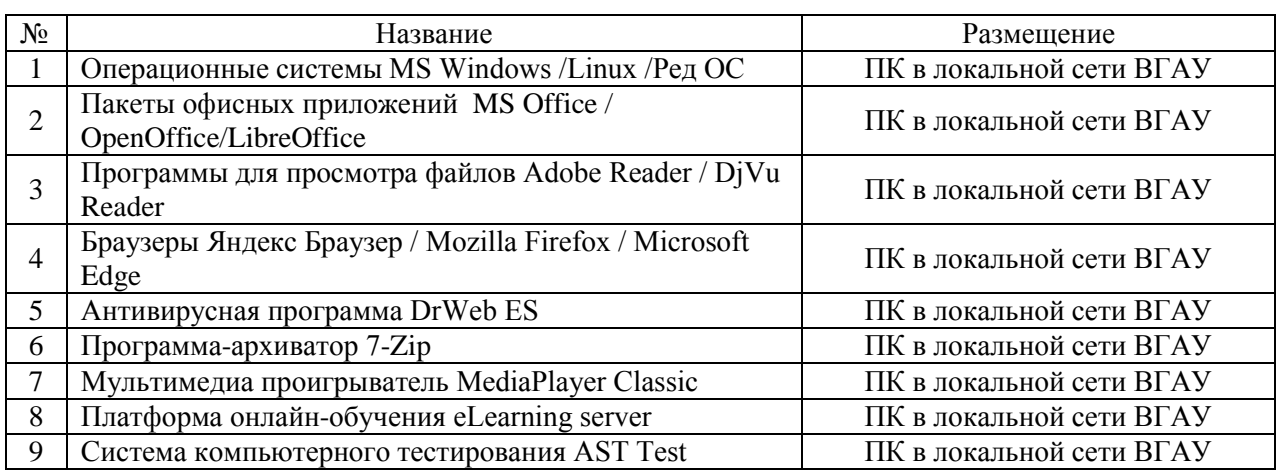

# **6.2.1. Программное обеспечение общего назначения**

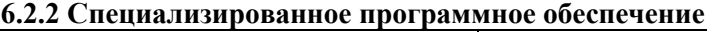

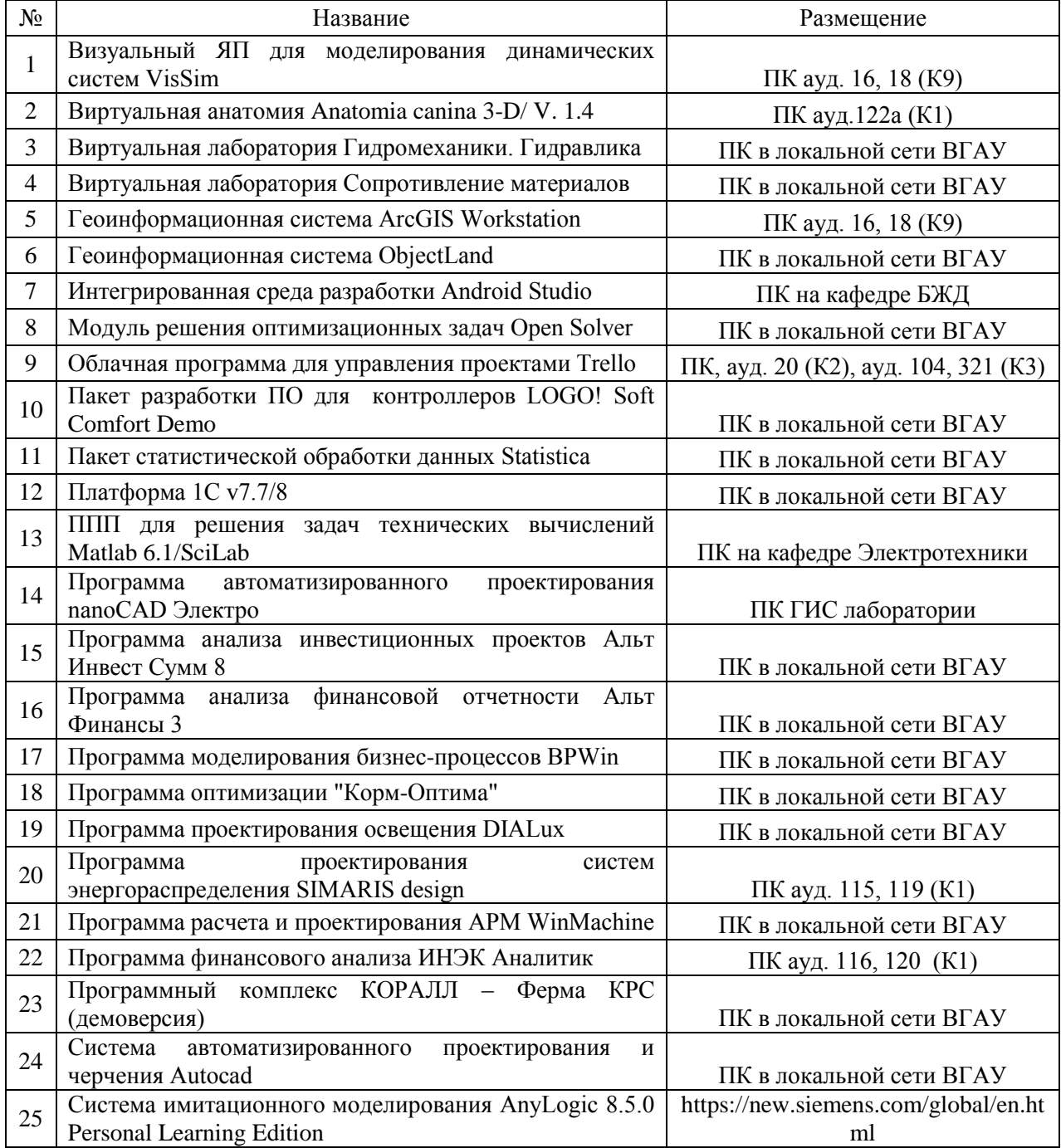

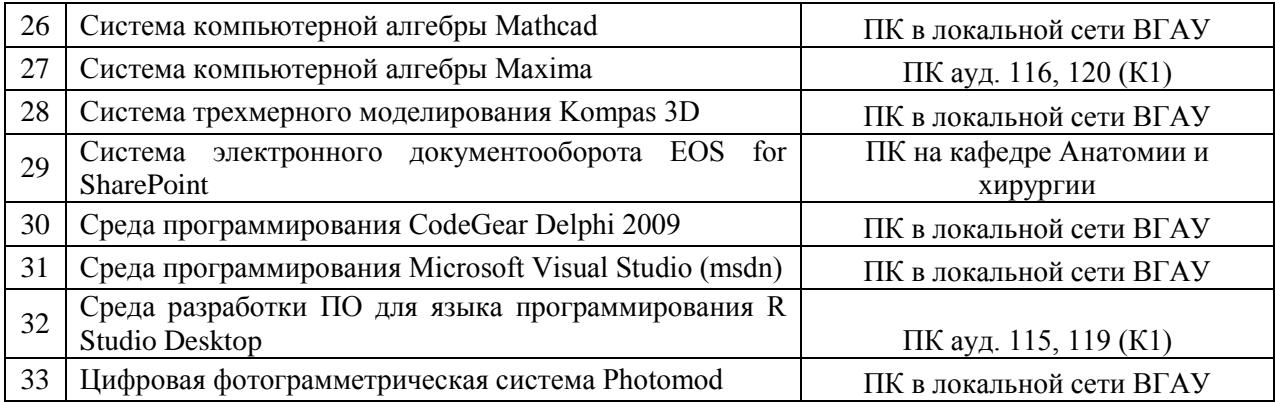

### **7. Междисциплинарные связи**

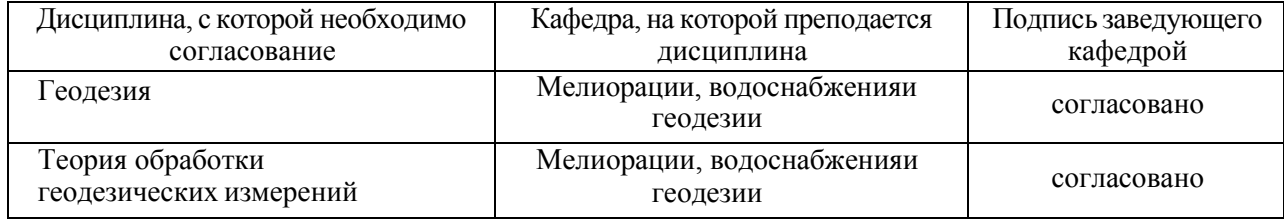

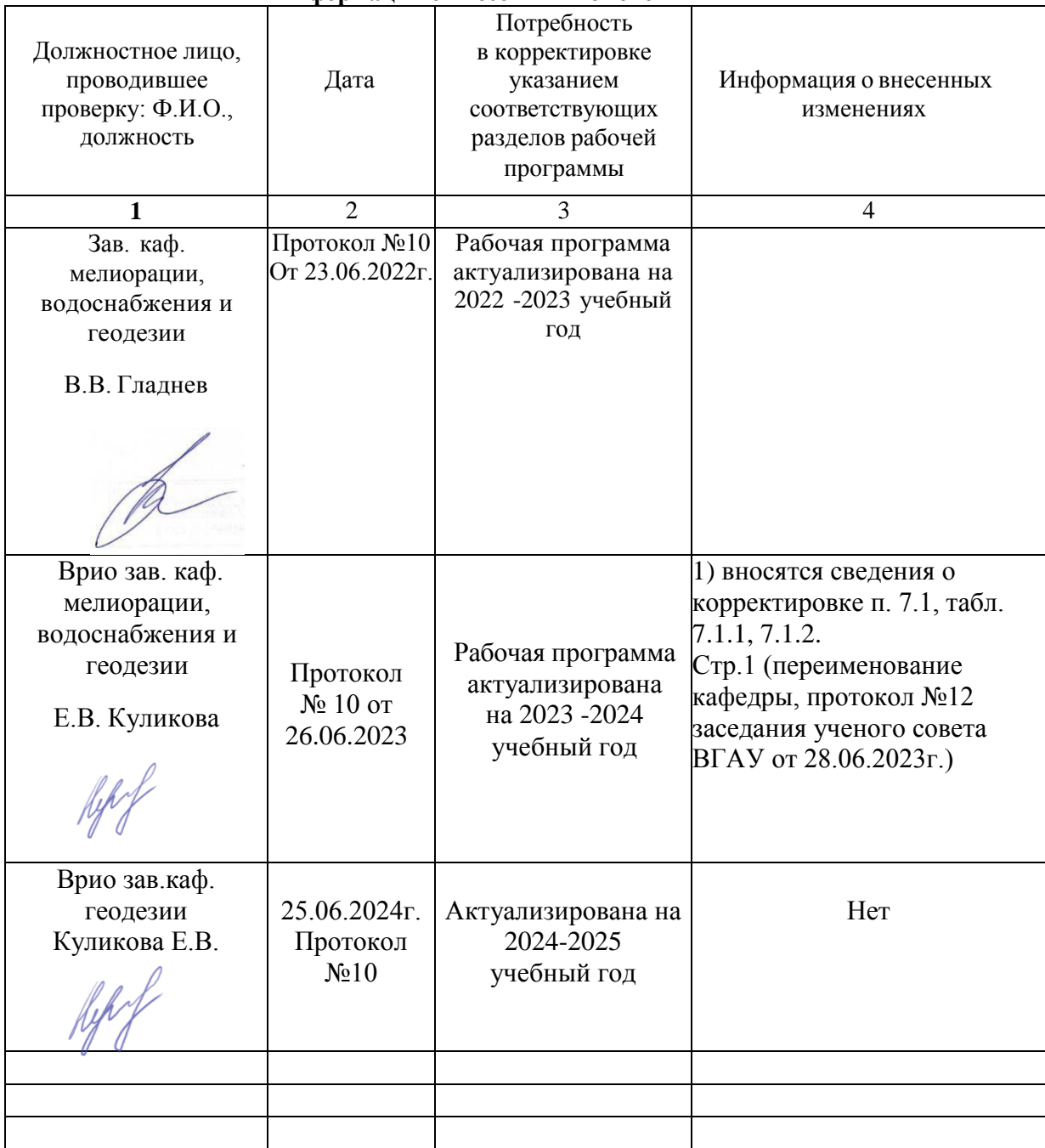

### **Лист периодических проверок рабочей программыи информация о внесенных изменениях**